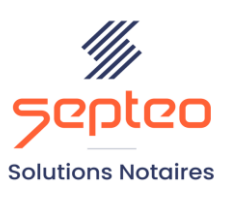

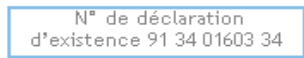

Formation accessible à toute personne en situation de handicap, contact par mail à l'adresse : referenthandicapformation@genapi.fr Pour toute autre question : formation@genapi.fr

# **PROGRAMME de la FORMATION La politique de remise avec iNot Comptabilité Sur 1 heure**

➢

## **OBJECTIFS DE LA FORMATION**

- ➢ Maîtriser la mise en place et la gestion de la politique de remise ;
- 

**PUBLIC**

➢ Le service comptabilité de l'Office

**PRE-REQUIS**

➢ Connaissance des fondamentaux de la comptabilité notariale

### **LES METHODES PEDAGOGIQUES**

➢ Mise en situation sur des cas pratiques

#### **LES MOYENS PEDAGOGIQUES**

- ➢ Ordinateur connecté à internet et équipé de micro et d'enceintes.
- ➢ Formation à distance avec une connexion via l'outil ASSIST BY SEPTEO sur le matériel informatique du client
- ➢ Application des notions logicielles au métier

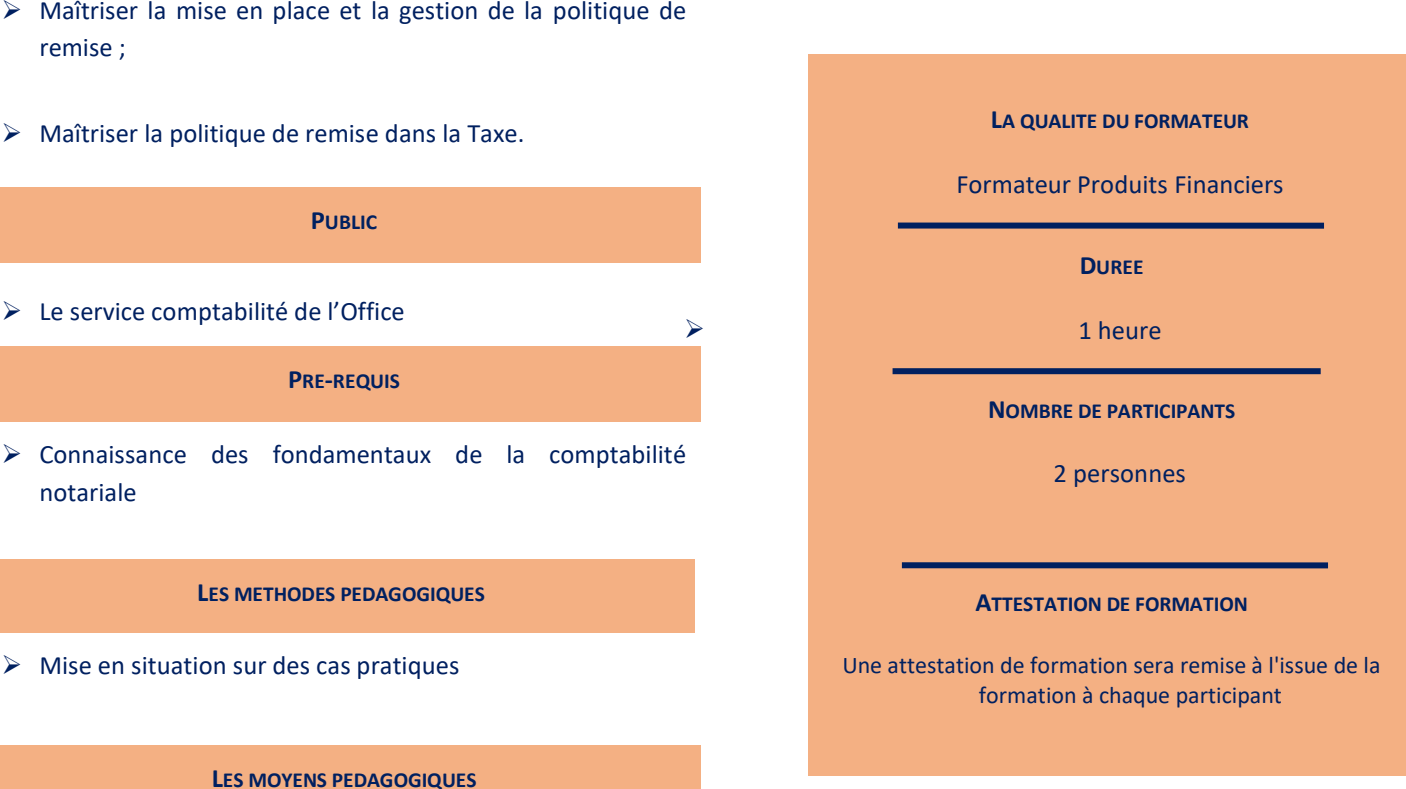

**Septeo Solutions Notaires SAS Siège Social : Font de la Banquière - 194 Av. de la gare Sud de France - 34970 Lattes Tél. : 04 67 15 97 40 - Fax : 04 67 20 02 65 SIRET : 34806504600107**

*Le plan de formation pourra être adapté en fonction du niveau de connaissance des utilisateurs. A noter qu'un temps sera alloué pendant la formation à la signature des feuilles de présence et à la rédaction du rapport de formation.*

### **Programme**

*Divers cas pratiques seront étudiés lors de cette session de formation.*

**▪ Maîtriser le champ d'application de la politique de remises** *:* Connaitre le périmètre de la Politique de remise.

**▪ Maîtriser le paramétrage de la politique de remises :** Connaitre la fonctionnalité et son paramétrage dans iNotComptabilité

**▪ Utiliser et appliquer la politique de remise dans les taxes ou compléments de taxes :** Exercices et mise en application du module après paramétrages.